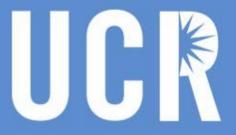

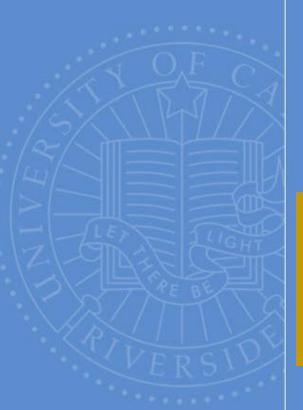

# eBuy Users Group Meeting

November 20, 2019 Alumni and Visitor's Center

**BFS - Business & Financial Services** 

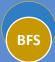

UNIVERSITY OF CALIFORNIA, RIVERSIDE

# BAS

### Agenda

- Transcepta Update
- Gift Giving Guidelines
- Matching Rules
- Invoice Payment Processing
- PR Pre-Approval Process
- Foreign Transactions
- eBuy Standard Formats & Codes
- Shuttle Service Update

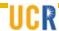

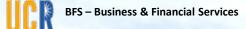

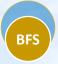

# Transcepta Update

**Aver Smith** 

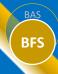

### Transcepta Status

- Now in Phase 2 of Supplier Onboarding
  - Total of 68 Suppliers have been on-boarded
  - Goals: 100 suppliers by 11/30/19 and 250 by 2/28/20
- Some suppliers are still submitting invoices to the AP email address
- Invoices submitted to the AP email address for a Transcepta vendor will be returned to the supplier

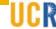

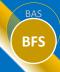

### Transcepta Validations

Transcepta validates all invoices upon submission. Invoices passing the validation are included in the file transmission to UCR; invoices failing validation are rejected back to the supplier for corrections and resubmission.

#### Common reasons for rejections:

- Missing or Invalid Purchase Order Number
- Duplicate Invoice Number
- Insufficient Funds on the Purchase Order
- Zero Dollar Invoice

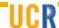

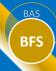

### **Accounts Payable Best Practices**

#### To ensure timely payment of invoices:

- Provide PO number to the vendor before services are performed
- Generate PO using the new PO standards and codes
- Confirm pricing with vendor before services are performed and ensure pricing is reflected on the PO; this process will ensure there are sufficient balances remaining on the PO to enable payment
- Ensure PO is promptly marked as received/okay to pay upon receipt of goods/services
- Vendors should send their invoices directly to Transcepta (for on-boarded vendor) or Accounts Payable.
  - If the PO is properly established, there should be no need for copies to be sent to the department.
- Seek Procurement Services assistance on setting up a purchase order for unique situations.

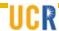

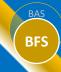

### Trancepta Invoice Images

Departments will have access to view a system-generated copy of an invoice processed through Transcepta, via eBuy. Note: this functionality is currently being refined.

 Access eBuy in R'Space and then select "Search Orders" from eBuy Main Menu

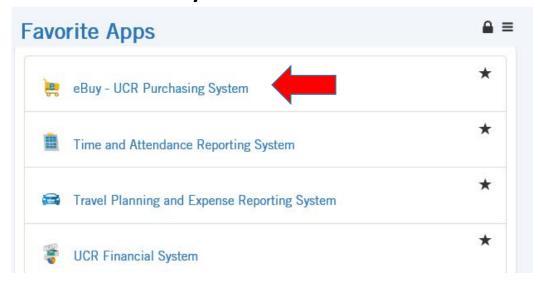

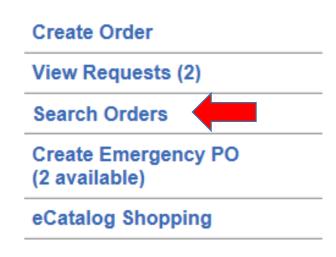

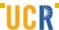

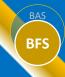

### System-Generated Invoice Image

#### 2. Enter the desired PO number and select "Search"

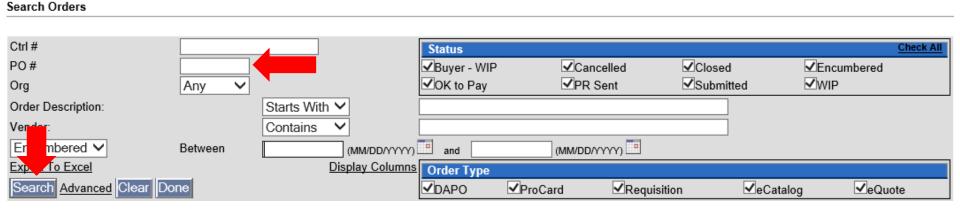

#### 3. Under Action column, select "This Order"

| PO Total    | Total Paid  | <u>Status</u> | PO# Date   | Encum.<br>Balance | <u>User</u><br><u>Contact</u> | Order<br>Type | Action        |
|-------------|-------------|---------------|------------|-------------------|-------------------------------|---------------|---------------|
| \$21,663.16 | \$17,096.38 | OK to<br>Pay  | 04/22/2019 | \$4,566.80        |                               | DAPO          | This<br>Order |

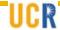

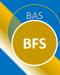

### System-Generated Invoice Image

#### 4. Select View Payment History

Create Change Order ?

FAU Only Change Order ?

View Order

Copy as New Request

Cancel Order ?

Authorize Payment ?

View History

Show Receipt History

View Payment History

View eCatalog Order

Attach Document

View PDF of...

Quote Request

Departmental Copy

Vendor Copy

Payment Request

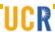

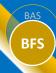

### System-Generated Invoice Image

After clicking on the invoice link, the system-generated invoice format will be similar to the image below.

| <b>Date</b> 11/19/2019 |                | cher ID     | Check #<br>0151932 | <b>Amount</b><br>\$66.34 |            |                        |          |
|------------------------|----------------|-------------|--------------------|--------------------------|------------|------------------------|----------|
| Submitted f            | for Vouchering | by: AVERS o |                    |                          | invoice to |                        | \$00.54  |
|                        |                |             |                    |                          | Invoice To | tal·                   | \$66.34  |
|                        |                |             |                    |                          |            | ax:                    | \$5.34   |
|                        |                |             |                    |                          | Freig      |                        | \$.00    |
|                        |                |             | '                  |                          | Sub To     | tal:                   | \$61.00  |
| 1                      | ea             | 30ml Defib  | Bovine Blood 5     | DBB030                   | \$ 18.0    | 000                    | \$ 18.00 |
| 2 1                    | ea             |             | en Blood in Als    | CBA010                   | \$ 43.0    |                        | \$ 43.00 |
| Line Ship              | Qty UOM        | Descr       |                    | Catalog #                | Unit Price | View PDF<br>Extended P | rice     |
|                        |                |             |                    |                          |            | Close                  |          |
|                        |                |             |                    |                          |            | 10/29/2019             |          |
|                        | DIXON, C       | A 95620-079 | 90                 |                          |            | Invoice Dt             |          |
|                        | FO BOX /       | 90          |                    |                          |            | 10994780               |          |
| vendor.                | PO BOX 7       | AT LABORA   | TORIES             |                          |            | P.O. #                 |          |
| Vendor:                | TTEL 100E      |             | TORIES             |                          |            | Invoice #<br>192663    |          |

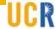

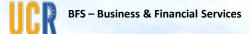

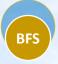

# Gift Giving Guidelines

• Dorthea Ford

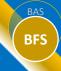

#### Gift Guidelines

Accounts Payable created a quick reference guide for gifts given to both Employees and Non Employees

- This guide is a combination of guidelines from UC Business
   & Finance Bulletins BFB G-41/BFB G-42 and our local procedures.
- This document is not to be used as a replacement of policy. UC policy should always be the default for full information when deciding on and giving gifts on behalf of the University.

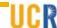

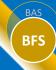

#### Gift Guidelines

- Topics covered in the Reference guide include:
  - Funding
  - Low Value Prizes/Gifts (excluding gift cards)
  - Gift Cards and prizes/gifts over \$10
  - Incidental Costs
  - Payment/Reimbursement
  - Exceptional Approval
  - Taxability
  - Gift/Prizes given to student employees
- The Guideline is located on the Accounting website: <a href="https://bfs.ucr.edu/resources#accounts">https://bfs.ucr.edu/resources#accounts</a> payable

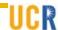

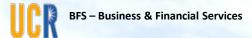

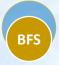

# Matching Rules

Dorthea Ford

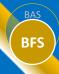

### Accounts Payable Matching Rules

#### What is accounts payable matching?

A internal control to reduce fraud in the payment process

What is "three-way matching"?

• The matching of three documents - the invoice, the purchase order, and the receiving report--to ensure that only authorized purchases are paid

What is two-way matching?

 A modified version of matching to expedite the payment process based on an evaluation of risk to the organization.

What is a match exception?

 When the matching rules are not satisfied, the invoice will be placed in a match exception status and the exception must be resolved before the invoice can be paid.

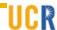

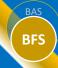

### UCR's \$300 Match Rule

As allowed by UC Accounting Manual D-371-36 Disbursements: Invoice Processing in Response to Purchase Authorizations, in 2012, UCR modified our matching rules to help expedite payments. The modified rules are as follows:

- DAPOs less than \$1,000 issued against vendor specific agreements will bypass the receiving/okay to pay on line items less than \$300 and payment will be issued to the vendor as long as the PO and Invoice agree.
  - Line items above \$300 continue to require the "Okay to Pay" action to be performed promptly before payment is processed.
- DAPOs less than \$300 issued under the miscellaneous agreement type will bypass the receiving/okay to pay requirement and payment will be issued to the vendor as long as the PO and invoice agree.

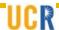

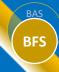

#### Other Match Rules

In 2013, the matching rules changed for U.S. Bank and Your Travel Center.

 DAPOs issued for travel to U.S. BANK NATIONAL ASSOCIATION (i.e. Connexxus purchases) and YOUR TRAVEL CENTER INC will bypass the receiving/okay to pay action on all line items prior to issuing a payment to these vendors.

Other business rules exists to allow for minor price discrepancies (10%/\$100)

Note: departments continue to have the ability to mark these DAPO line items as "received" via the existing process in eBuy.

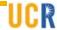

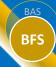

#### Other Match Rule Information

- Department approval required for the following items prior to the invoice being processed for payment:
  - Invoices for \$10,000 or more
  - Sub Awards
  - Relocation
- All other invoices are entered into the system upon receipt. If a "match exception" occurs, immediate action is required to ensure prompt payment and our ability to take any prompt payment discounts:
  - Dept. eBuy may receive notifications when logging into eBuy noting that invoice payments are pending receiving/okay to pay action.
  - Accounts Payable may reach out directly to the department transactor regarding insufficient PO balances, pricing discrepancies, etc.

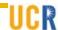

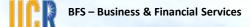

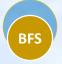

# Prompt Payment Processing

• Sandra Danford

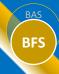

### Best Practices for PO Payments

All invoices should be paid timely and in accordance with DAPO/PO payment terms to ensure:

- Our vendors are paid promptly for the goods and services they provide to the University
- Vendor services remain available to all department users (i.e. avoidance of credit holds)
- Discounts are taken
- Good working relationships exist with our vendors

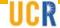

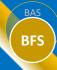

#### Common Issues Delaying PO Payments

- Invoice was sent to the department rather than Transcepta or Accounts Payable
- Invoice missing DAPO/PO number; the vendor was not provided a purchase order number
- Insufficient balance remaining on DAPO/PO
- Amount invoiced by the vendor exceeds the DAPO/PO amounts by 10% or more
- DAPO/PO has not been marked "Ok to Pay"
- Late modifications made to DAPO/PO such as change orders, encumbering, and receiving/okay to pay. Overnight update required before invoice can be entered.
- Changes to the vendor record (e.g. name changes, remittance address) require validation before updates can be processed.

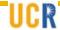

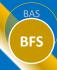

### PO Requirements & Best Practices

#### Required:

- DAPO/POs are generated and provided to the vendor <u>in advance</u> of goods/services being provided to UCR
- DAPO/POs are created using campus standards, including part numbers
- DAPO/POs are promptly marked as received/okay to pay
- Emergency DAPOs are promptly completed
- Promptly respond to requests for approvals of invoices \$10,000 and over
- Ensure correct vendor is selected on DAPO/POs

#### **Best Practice**

- Agreement vendors are utilized
- eCatalog is used where possible
- PO Blankets are used when appropriate for on-going services
- Minimize the use of "Misc." agreements

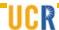

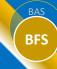

#### Accounts Payable Contacts

- Travel questions and feedback: <u>travelfeedback@ucr.edu</u> or Service Now
- EPay questions and feedback: <a href="mailto:epayfeedback@ucr.edu">epayfeedback@ucr.edu</a> or Service Now
- PO Invoice Related Inquires:
  - Cathy Newland: A-D, O-P
  - Rosmery Martinez: E-N
  - Philisa Merino-Dent: Q-Z, Food, Utilities and Freight,

#### Travel/ePay: Christopher Baxter and Mimi Collins

- Vendor Maintenance: Valerie Davis
- Subcontracts, Travel Card, and Other Accounts Payable inquiries: Dottie Ford and Sandy Danford
- Escalation of Accounts Payable, iTravel or ePay issues: Aver Smith
- AVC Business & Financial Services: Bobbi McCracken

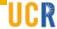

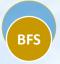

# PR Pre-Approval Process

Alan Stauffer

#### PR Pre-Approval Process

• Currently, Procurement frequently intercedes on behalf of department transactors in coordinating/gathering required administrative pre-approvals from ITS, Campus Building Permit, Facilities Services, EH&S, Risk Management, Student Business Services (PCI), and/or HR for Purchase Requisitions (PR). Due to the increasing frequency of missing pre-approvals, Procurement Services will no longer be able to accommodate PRs missing these pre-approvals. Therefore, a comprehensive tool has been created to assist Transactors in gathering an all PR pre-approvals before submission to Procurement Services

#### Objective:

- 1. Gaining a better understanding of what is being procured
- 2. Identifying the required checkpoints and pre-approvals
- 3. Following the new eBuy standards and coding
- In the future, PR's that are missing **Pre-Approvals** and/or **eBuy Standard Formats & Codes** will be returned to the Transactor for correction/action.
  The PR can be resubmitted once all requirements have been met

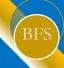

#### Department Pre-Approval Chart

| COMMODITY PRE-APPROVALS    |                                 |                                    |                                |                           |                             |                                         |                           |  |  |  |
|----------------------------|---------------------------------|------------------------------------|--------------------------------|---------------------------|-----------------------------|-----------------------------------------|---------------------------|--|--|--|
| Contact: Olivia Lara       | Contact: Michelle Griffen       | Contact: Lezlie Howard             | Contact: Marshall Holman       | Contact: Kyle Soliz       | Contact: Ingrid Fahr        | Contact: Asirra Suguitan                | Contact: Mary White       |  |  |  |
| Email: olivia.lara@ucr.edu | Email: michelle.griffen@ucr.edu | Email: lezlie.howard@ucr.edu       | Email: marshall.holman@ucr.edu | Email: kyle.soliz@ucr.edu | Email: ingrid.fahr@ucr.edu  | Email: asirra.suguitan@ucr.edu          | Email: mary.white@ucr.edu |  |  |  |
| Net ID: OLARA              | Net ID: LHOWARD                 | Net ID: LHOWARD                    | Net ID: MEHII                  | Net ID: KSOLI002          | Net ID: INGRIDF             | Net ID: ASIRRA                          | Net ID: MARYWH            |  |  |  |
| ITS<br>Approval            | Fire Marshal<br>Approval        | Campus Building Permit<br>Required | Facilities Services            | EH&S<br>Approval          | Risk Management<br>Approval | Student Business Svc. (CPI)<br>Approval | HR<br>Approval            |  |  |  |

# Department Specific Pre-Approval Tab/Sheet

Featured product(s)/service(s) require referenced Department approval(s)

Comments will give insight to specific requirements and/or proper procedures. Projected lead time should also be noted.

If the good/service is not featured then no pre-approval is required

# Combined Pre-Approval Tab/Sheet

Featured product(s)/service(s) require multiple pre-approvals from multiple Departments

Comments will identify the order of which approvals are needed. Projected lead time should also be noted.

If the good/service is not featured then no pre-approval is required

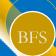

#### Department Pre-Approval Chart

|                                                     | U                       | ·                      | U U                                                                                                    | L .                    | '                | ч              |
|-----------------------------------------------------|-------------------------|------------------------|----------------------------------------------------------------------------------------------------|------------------------|------------------|----------------|
| Contact: Olivia Lara Email: olivia.lara@ucr.edu     |                         |                        |                                                                                                    |                        |                  |                |
| Net ID: OLARA                                       |                         |                        |                                                                                                    |                        |                  |                |
| Certicate of Insurance (COI) is required by :       | suppliers for ALL purch | ased good(s)/service(s |                                                                                                    |                        |                  |                |
| NOTE: "" next to the product(s)/service(s)          | means purchase requir   | es multiple pre-approv | als prior to submitting Purchase Requisition (PR) to Central Procurement for                                                                                                | processing, <i>see</i> | the Combined Pro | e-Approval tab |
|                                                     |                         |                        |                                                                                                    |                        |                  |                |
| PRODUCTS/SERVICES                                   |                         | COMI                   |                                                                                                    |                        |                  |                |
| SYSTEMS                                             | ITS<br>Approval         | SLA time               |                                                                                                    |                        |                  |                |
| Servers                                             | YES                     |                        |                                                                                                    |                        |                  |                |
| Network (Enterprise System infrastructure)          | YES                     |                        |                                                                                                    |                        |                  |                |
| A/V equipment (projectors, DVR's, speakers, TV mor  | YES                     |                        |                                                                                                    |                        |                  |                |
| Video surveillance system/Closed Circuit/DVR        | YES                     |                        |                                                                                                    |                        |                  |                |
| PERIPHALS                                           | ITS<br>Approval         |                        | COMMENTS                                                                                                    |                        |                  |                |
| Two-way Radios                                      | YES                     |                        |                                                                                                    |                        |                  |                |
| Hand held Smart Devices                             | See Comment             |                        | Software or hardware that will store or transmit sensitive data need review by ITS (except standard computing peripherals such as laptops, desktops, tablets, cell phones). |                        |                  |                |
| RENEWALS JENTERPRISE<br>(Software/Handware/Service) | ITS<br>Approval         |                        | COMMENTS                                                                                                    |                        |                  |                |
| Microsoft - MCCA (ITS completes the renewal)        | YES                     |                        |                                                                                                    |                        |                  |                |
| Adobe - (ITS will complete the renewal 19/20)       | YES                     |                        |                                                                                                    |                        |                  |                |
| SOFTWARE PURCHASES                                  | ITS<br>Approval         |                        | COMMENTS                                                                                                    |                        |                  |                |
| Cloud Based Licensing                               | YES                     |                        |                                                                                                    |                        |                  |                |
| Hosting Licensing                                   | YES                     |                        |                                                                                                    |                        |                  |                |

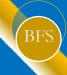

#### eBuy Pre-approval Check Out Process

Once the item description information is completed and a quote is attached to the requisition, the transactors will check out the requisition to the appropriate department for pre-approval.

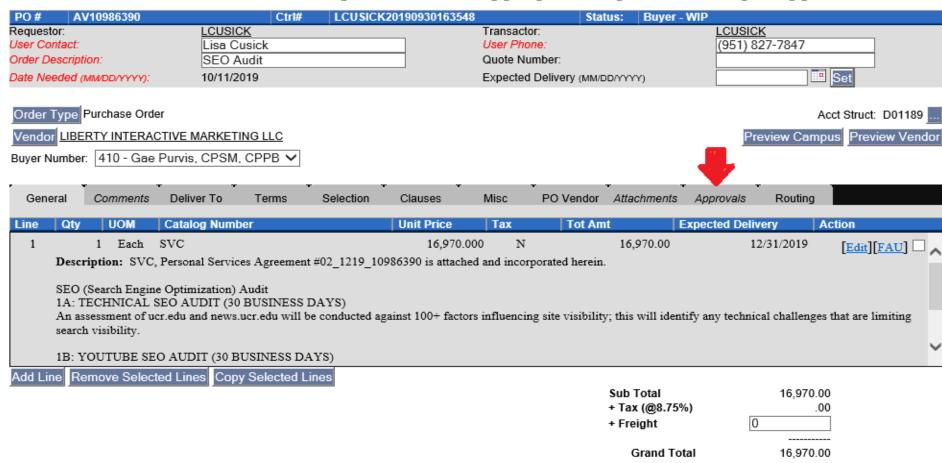

28

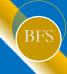

#### eBuy Pre-approval Check Out Process con't

Go to the Approvals tab. Select the appropriate person to add to the User (Net ID). Then select the Approval Type. Choose Read-Write, Approval Required. In the comments request review and approval. Hit the Check Out button.

| Ctrl#: PURC                                                            | CS20191017091917         |                            | Status: New                                             | Status: New Order                     |           |  |  |  |  |
|------------------------------------------------------------------------|--------------------------|----------------------------|---------------------------------------------------------|---------------------------------------|-----------|--|--|--|--|
| Requestor:<br>User Contact:<br>Order Description:<br>Date Needed (MM/D |                          | (Chip) Staples             | User Phone: Quote Number: Expected Delivery (MM/DD/YYYY | (951) 827-5192<br>) Set               |           |  |  |  |  |
| Order Type Requ                                                        | Request Researc          | ch Equipment Sales Tax Exe | mption                                                  | Acct Struct: D01220 - Capital Program |           |  |  |  |  |
| General Co                                                             | mments Deliver To        | Misc PO Vendor Attach      | ments Approvals Routing                                 |                                       |           |  |  |  |  |
| User (Net ID) OLARA Comment:                                           | <b>\</b>                 | Approval 1<br>Read-Wr      | Type:<br>ite, Approval Required                         | 3                                     |           |  |  |  |  |
| Our departmen                                                          | nt would like to pure    | hase this software. I      | Please review and advise if o                           | okay to proceed.                      | <b>\$</b> |  |  |  |  |
| Check Out                                                              | <b>;</b>                 |                            |                                                         |                                       |           |  |  |  |  |
| Date Out                                                               | Reviewer                 | Checked Out By             | Checkout                                                | Type Action                           |           |  |  |  |  |
| Check Out H                                                            | istory                   |                            |                                                         |                                       |           |  |  |  |  |
| Date Out                                                               | Date In Reviewer         | Checked Out By             | Checked In By Che                                       | eck Out Type Status Actio             | n         |  |  |  |  |
| Savo Savo & Ev                                                         | it Send PR Exit (No Save | 7                          |                                                         |                                       |           |  |  |  |  |

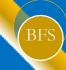

#### eBuy Pre-approval Check Out Process con't

Once checked out, the buttons on the bottom are greyed out. The order cannot be submitted until it is approved or denied and returned by the person it was checked out to.

| PO# AV          | /10986390      |                   | Ctrl#      | LCUSICK        | 20190930163548 | }          | Sta            | tus: Buy       | er - WIP      |               |                   |
|-----------------|----------------|-------------------|------------|----------------|----------------|------------|----------------|----------------|---------------|---------------|-------------------|
| Requestor:      |                | LCUSICK           |            |                |                | Transacto  |                |                | LCUSI         |               |                   |
| User Contact:   |                | Lisa Cus          |            |                |                | User Pho   |                |                | (951)         | 827-7847      |                   |
| Order Descripti | on:            | SEO Au            | dit        |                |                | Quote Nu   | mber:          |                |               |               |                   |
| Date Needed (N  | MM/DD/YYYY):   | 10/11/201         | 19         |                |                | Expected   | Delivery (MM/I | DD/YYYY)       |               |               | Set               |
| Order Type F    | ourchase Orde  | r                 |            |                |                |            |                |                |               | Ac            | ct Struct: D01189 |
| Vendor LIBER    | RTY INTERAC    | TIVE MARKETIN     | IG LLC     |                |                |            |                |                | F             | review Campu  | s Preview Vendor  |
| Buyer Number:   | 410 - Gae      | Purvis, CPSM, (   | CPPB 🗸     |                |                |            |                |                |               |               |                   |
| General         | Comments       | Deliver To        | Terms      | Selection      | Clauses        | Misc       | PO Vendor      | •<br>Attachmer | ats Approvals | Routing       |                   |
| User (Net ID)   |                |                   |            | Ap             | proval Type:   |            |                |                |               |               |                   |
| , ,             |                |                   |            |                |                |            | ~              |                |               |               |                   |
| Comment:        |                |                   |            |                |                |            |                |                |               |               |                   |
|                 |                |                   |            |                |                |            |                |                |               |               | <b>\$</b>         |
| Check Out       |                |                   |            |                |                |            |                |                |               |               |                   |
| Date Out        | Revi           | ewer C            | hecked Ou  | ıt By          | Checkout       | Туре       |                |                | Action        |               |                   |
| 10-07-20        | 19             | <u>OLARA</u>      | 9          | <u>GAEPU</u>   |                | Read-Wri   | te, Approval R | equired        |               | Cancel • Hide | e Comment         |
| Hi Olivia, can  | you please rev | iew and advise if | Appendix D | S is required? | Thank you, Gae |            |                |                |               |               |                   |
| Check Out       | t History      |                   |            |                |                |            |                |                |               |               |                   |
| Date Out        | Date In        | Reviewer          |            | Checked Out B  | у              | Checked Ir | Ву             | Check (        | Out Type      | Status        | Action            |
|                 |                |                   |            |                |                |            |                |                |               |               |                   |
|                 |                |                   |            |                |                |            |                |                |               |               |                   |
| Return to Tra   | nsactor Sav    | e Save & Exit     | Encumber   | PO Exit (No    | Save)          |            |                |                |               |               |                   |

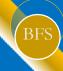

#### eBuy Pre-approval Check Out Process con't

Once the order has been approved and returned, the transactor will see the Check Out History with approval. The order is now ready to be submitted to Central Procurement for processing

| PO# TG10                            | 982128        |                | Ctrl# RAGARC            | IA2019091109500 | 1 :                          | Status:     | Buyer - V    | VIP         |            |              |          |
|-------------------------------------|---------------|----------------|-------------------------|-----------------|------------------------------|-------------|--------------|-------------|------------|--------------|----------|
| Requestor:                          |               | RAGARCIA       |                         |                 | Transactor:                  |             |              | RAGAR       |            |              |          |
| User Contact:<br>Order Description: |               | Rocio A Ste    | ern<br>vare & Services+ |                 | User Phone:<br>Quote Number: |             |              | (951) 8     | 327-1599   |              |          |
|                                     |               |                | vare & Services+        |                 |                              |             | _            | 11/00/      | 0010       |              |          |
| Date Needed (MM                     | DD/YYYY):     | 10/23/2019     |                         |                 | Expected Delivery (N         | MM/DD/YYYY  | r)           | 11/20/      | 2019       | Set          |          |
| 0                                   |               |                |                         |                 |                              |             |              |             |            |              |          |
| Order Type Pur                      | chase Order   |                |                         |                 |                              |             |              |             |            | Acct Struct: | D01123   |
| Vendor SUN RII                      | DGE SYSTEMS   | INC            |                         |                 |                              |             |              | Pi          | review Cam | pus Previe   | w Vendor |
| Buyer Number: 4                     | 110 - Gae Pun | ris, CPSM, CPI | PB ✔                    |                 |                              |             |              |             |            |              |          |
|                                     |               |                |                         |                 |                              |             |              |             |            |              |          |
| General C                           | omments De    | eliver To Te   | rms Selection           | Clauses         | Misc PO Vend                 | ior Δttaci  | hments       | Approvals   | Routing    |              |          |
| Concide                             | ommonto Be    |                | inio Ociocion           | Olddood         | 10 1010                      | 301 Attao   | ,,,,,,,,,,,, | , approvaio | rtouting   |              |          |
| User (Net ID)                       |               |                | App                     | oroval Type:    |                              | 1           |              |             |            |              |          |
| Comment:                            |               |                |                         |                 | ~                            |             |              |             |            |              |          |
| Comment.                            |               |                |                         |                 |                              |             |              |             |            |              | ^        |
|                                     |               |                |                         |                 |                              |             |              |             |            |              | V        |
| ,                                   |               |                |                         |                 |                              |             |              |             |            |              |          |
| Check Out                           |               |                |                         |                 |                              |             |              |             |            |              |          |
| Data Out                            | D-            | viewer         | Charles O               | out Du          |                              | Charlens    | Toma         |             |            | A -Ai        |          |
| Date Out                            | Re            | viewer         | Checked O               | out By          |                              | Checkout    | Туре         |             |            | Action       |          |
| Check Out I                         | listory       |                |                         |                 |                              |             |              |             |            |              |          |
| Date Out                            | Date In       | Reviewer       | Checked Out By          | Checked In E    | y Check Out                  | t Type      |              |             | Status     | Action       |          |
| 09-13-2019                          | 09-27-2019    | <u>OLARA</u>   | <u>ASTAUFFE</u>         | <u>OLARA</u>    | Read-                        | -Write, App | oroval Req   | uired       | Approved   | View C       | omment   |
|                                     |               |                |                         |                 |                              |             |              |             |            |              |          |
|                                     |               |                |                         |                 |                              |             |              |             |            |              |          |
| Return to Trans                     | actor Save S  | Save & Exit En | cumber PO Exit (No      | Save)           |                              |             |              |             |            |              |          |

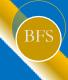

#### Pre-Approval Process | BENEFITS

What are the benefits?

- Fewer delays in the procurement process due to improved coordination with pre-approval unit.
- Pre-approval processes are now clearly articulated and replicable now that Transactors have a tool outlining requirement and workflow timeline.
- Department with the most direct knowledge needs is communicating and coordinating with the preapproval entity.
- Less frustration as approved items and timeline established in advance resulting in a reduction in merchandise returns and installation wait times.

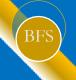

#### References/Information

#### **HOW TO OBTAIN THE INFORMATION?**

- eBuy Splash Page
- Procurement Services Website:
  - https://procurement.ucr.edu/
- eBuy /Account Payable User Group
   Meetings and slide decks

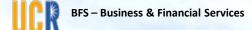

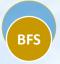

# Foreign Transactions

• Bobbi McCracken

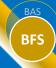

## Foreign Transactions

- Increase in fraud involving foreign companies
  - University emails intercepted
  - Bad player impersonating both the vendor and University
  - Wire instructions involving banks in other countries
  - Real losses, no guaranteed recovery
  - Verify email addresses thoroughly
  - Report concerns to the Accounting Office-Treasury area
- Ensure use of foreign vendor required
- Contact Procurement Services for assistance identifying another domestic source
- Changes to the DAPO process involving foreign vendors will be coming and discussed at an upcoming user group meeting.

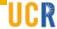

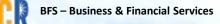

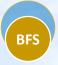

# eBuy Standard Formats & Codes

Gae Purvis

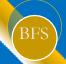

## Benefits of New eBuy Standards

- Standards will simplify PR/DAPO entry in eBuy
- Create quality historical purchasing data for:
  - Strategic Sourcing opportunities to improve pricing and services
    - What do we purchase?
    - How do we spend?
    - Who/Where are spending?
  - Identify new catalogue/punch-out opportunities
  - Establish key supplier partnerships for campus requirements
- Improve the accuracy and efficiency of processing invoices for payment

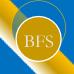

## What will change?

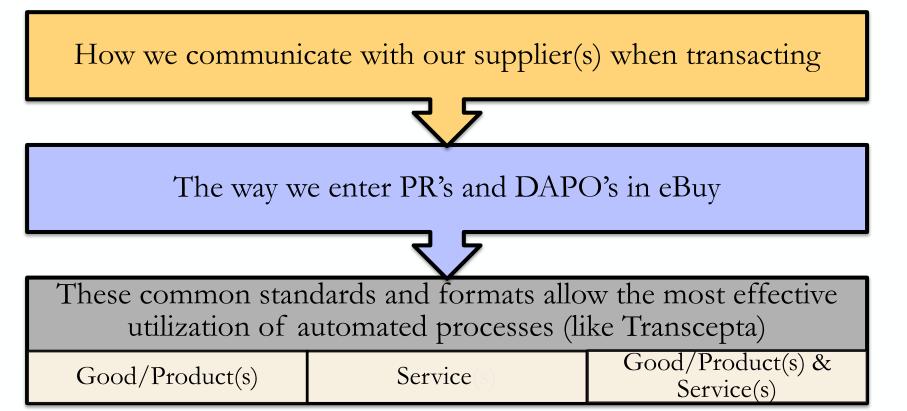

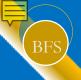

## **Supplier Communication**

## **OBJECTIVE:**

Obtain the following details for your order:

- Item identifier (**Part** #/Manufacturer #/SKU)
- Proper good/service description
- Agreed upon pricing
- Expected delivery/completion date
- Freight OR Shipping & Handling
- Payment terms

**REMINDER:** Suppliers will be required to submit their invoices directly to Transcepta, if on-boarded, otherwise directly to Accounts Payable

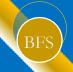

## Supplier Communication cont'd

### **HOW TO OBTAIN THE INFORMATION?**

- Ask the Supplier how items will be organized on the invoice
- Obtain a quote of the complete order
- Request an email confirmation
  - Sales order/acknowledgement (DO NOT SIGN OR RETURN TO SUPPLIER)
  - Performa invoice (a quotation is not a payable invoice)
  - Other
- Use and explore eCatalog/Jaggaer catalogue/punch-out for your purchasing needs

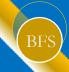

## eBuy & A/P Screen Shots

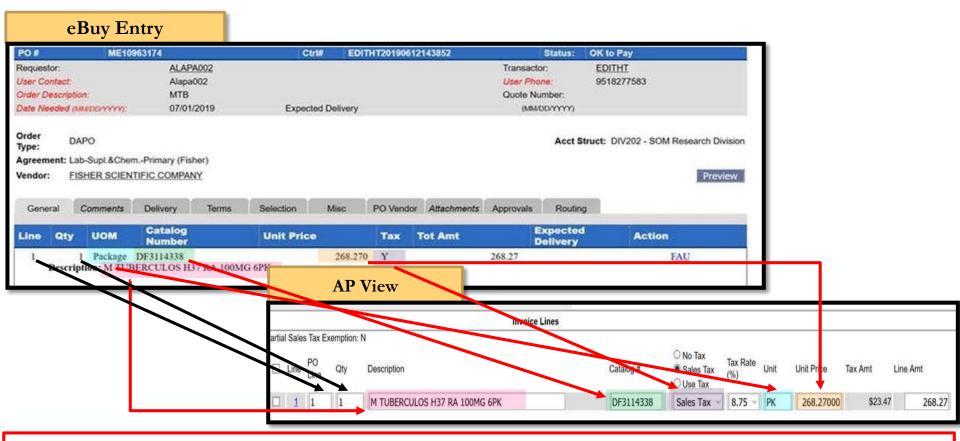

REMINDER: AP's View Description is limited to 29 characters and that is why a Catalog # is very important

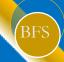

## PO Types | Standard Formats

| PO Type                      | Description                                    | Catalog #                                     | Code = Catalog #        |  |  |
|------------------------------|------------------------------------------------|-----------------------------------------------|-------------------------|--|--|
| Good/Product(s)              | Noun, Modifier                                 | Part #/Manufacturer #/SKU                     | N/A                     |  |  |
| Service(s)                   | SVC, Type                                      | N/A                                           | SVC                     |  |  |
| Good/Product(s) & Service(s) | Line 1: Noun,<br>Modifier<br>Line 2: SVC, Type | Line 1: Part #/Manufacturer #/SKU Line 2: N/A | Line 1: N/A Line 2: SVC |  |  |

NOTE: No longer add \$0.00 lines for purchase details; all comments should be added in the Description underneath the PURPOSE of the good/service.

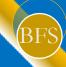

## PO Codes | Standard Formats

The below codes should be entered in the Catalog # field when a Part# is NOT

available:

| Codes            | Description                  |  |  |
|------------------|------------------------------|--|--|
| SVC              | Service(s)                   |  |  |
| PYMT #1, 2, 3    | Progressive Payment          |  |  |
| PYMT YR #1, 2, 3 | Multi-Year Payment           |  |  |
| DEP              | Deposit                      |  |  |
| TAX              | Taxation (Shipping/Handling) |  |  |

NOTE: No longer add \$0.00 lines for purchase details; all comments should be added in the Description underneath the PURPOSE of the good/service.

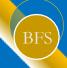

## Payment Types

| Payment Type           | Definition                                                                                                    | Instruction                                                                                                    |  |  |  |
|------------------------|----------------------------------------------------------------------------------------------------|----------------------------------------------------------------------------------------------------|--|--|--|
| Progressive            | Partial payments made at different stages of work (or delivery), instead of making one full payment on completion          | Catalog Number should indicate the payment increment <i>Code:</i> PYMT #1,2,3                                                                                                    |  |  |  |
| Multi-Year             | A contract/agreement for the purchase of services for more than 1 year                                                     | Full duration of the agreement should be reflected in the PC <i>Code:</i> PYMT YR #1, 2, 3                                                                                                    |  |  |  |
| Material/Labor         | Material: Components used to produce a product/render a service Labor: Human efforts utilized to create a product/service. | Material should be presented as a separate line from labor due to taxation  Material: TAXABLE   Labor: NON-TAXABLE                                                                                       |  |  |  |
| Deposit                | Payment due prior to execution of order                                                                                    | Approval required  AVOID                                                                                                    |  |  |  |
| Freight                | Transport of goods by truck, train, ship, or aircraft                                                                      | Any freight charge above \$250 requires separate line <b>NON-TAXABLE</b>                                                                                                    |  |  |  |
| Shipping /<br>Handling | A combination of shipping charges and labor for packing.                                                                   | Shipping/Handling should be presented as a separate line <b>TAXABLE</b>                                                                                                    |  |  |  |
| Taxation               | Tax is based on the delivery location                                                                                      | If a tax code is not available in eBuy then a separate line must b created for payment of tax.  NOTE: Lines effected by the tax rate should be noted in th Description: Purchase Details of the tax line |  |  |  |

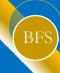

## Good/Product(s) | Standard Format

| Quantity:<br>Unit of | Relate to UOM                                            |
|----------------------|----------------------------------------------------------|
| Measure:             | Each                                                     |
| Description:         | Noun, Modifier PURPOSE: Use/Application Purchase Details |
|                      |                                                          |
|                      |                                                          |
| Catalog<br>Number:   | Part #/Manufacturer #/SKU                                |
| Unit Price:          | \$USD                                                    |
| Taxable:             | Yes No                                                   |
| Expected<br>Delivery | MM/DD/YYYY)                                              |
| Save & Add           | Next Save Close                                          |

#### Quantity:

• Use selling UOM

#### Unit of Measure:

• Refer to the **UOM Symbols** handout

#### **Description:**

- Part 1: Noun, Modifier
- Part 2: PURPOSE: Explanation
- Part 3: Purchase Details

#### Catalog Number:

• Part #/Manufacturer #/SKU

#### **Unit Price:**

• \$USD **MUST** match the UOM for each line item based on the invoice/quote received from the supplier

#### Taxable:

• Generally all good(s) are taxable; research good(s) may be permitted to reduced sales tax terms if applicable

#### **Expected Delivery:**

• Expected delivery date of item(s)

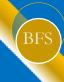

## Good/Product(s) | Example 1

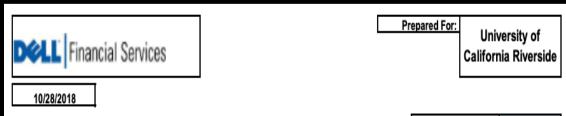

Exhibit A

|                      | Dell    |
|----------------------|---------|
| Product Type         | Client  |
| Lease Option Type:   | FMV     |
| Payment Frequency    | Annual  |
| Consolidation Period | Monthly |
| Advance/Arrears      | advance |
| Interim Rent         | NO      |

|                  |               |                              |                              |         |                        |                           |         |                                          | Lease Leilli                     |      | O IIIOIIIII                     |
|------------------|---------------|------------------------------|------------------------------|---------|------------------------|---------------------------|---------|------------------------------------------|----------------------------------|------|---------------------------------|
| Quote Number     | Lease<br>Type | Description                  | Quote<br>inclusive of<br>SEF | SEF     | numbe<br>r of<br>units | Quote before<br>sales tax | LRF     | Annual<br>Payment<br>before<br>sales tax | Estimate<br>d Sales<br>tax 8.75% | with | t payment<br>n estimated<br>tax |
| 3000030296892.10 | PCAAS         | Dell Latitude 7390<br>2-in-1 | \$ 1,599.63                  | \$ 5.00 | 7                      | \$ 11,232.41              | 0.25565 | \$ 2,871.57                              | \$ 251.26                        | \$   | 3,122.83                        |
| 3000030296892.10 | PCAAS         | Dell Latitude 5490<br>2-in-1 | \$ 1,231.22                  | \$ 5.00 | 13                     | \$ 16,070.86              | 0.25565 | \$ 4,108.52                              | \$ 359.50                        | \$   | 4,468.01                        |
| 3000030296892.10 | PCAAS         |                              |                              | TOTALS  | 20                     | \$27,303.27               | #####   | \$6,980.08                               |                                  | \$   | 7,590.84                        |

**Quote expiration** 

10/27/2018

Estimated delivery date: Jan. 09, 2019

#### Scenario #1

- Department: ITS
- Lease for 20 Dell laptops
  - 7 (Model 7390)
  - 13 (Model 5490)
- Lease agreement: 4 years (48 months)
- Payment Frequency: Annual
- Estimated Delivery: 1/09/2019

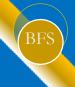

## Good/Product(s) | Example 1 Sample

### Year 1

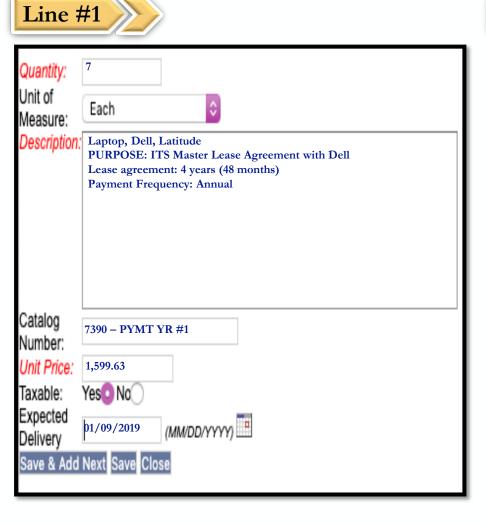

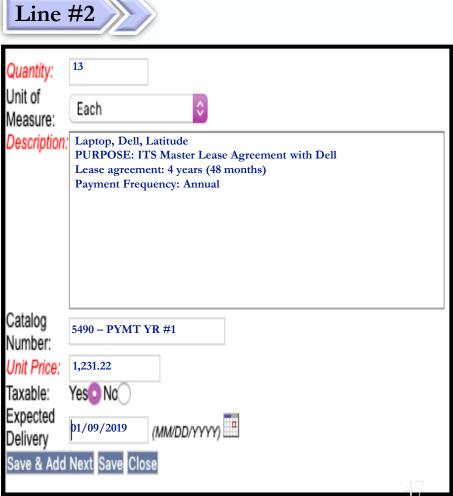

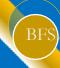

## Service(s) | Standard Format

| Quantity:<br>Unit of<br>Measure: | 1 Cot                                                        |
|----------------------------------|--------------------------------------------------------------|
| Description:                     | SVC, Type PURPOSE: Explanation Purchase Details              |
| Expected<br>Delivery             | SVC  \$USD  Yes No  MM/DD/YYYY (MM/DD/YYYY)  Next Save Close |

#### Quantity:

• For Non-Progressive Payments: 1

#### Unit of Measure:

- Lot
- Hour

#### **Description:**

- *Part 1:* 
  - o SVC, Temp
  - o SVC, Security
  - o SVC, Legal
  - o SVC, Install
  - o SVC, Maint
  - o SVC, Prof...
- Part 2: PURPOSE: Explanation
- Part 3: Purchase Details

#### Catalog Number:

• SVC

#### **Unit Price:**

• \$USD **MUST** match the UOM for each line item based on the invoice/quote received from the supplier

#### Taxable:

 Generally service(s) are not taxable however apply appropriate taxes based upon the purchase conditions. Ensure that labor/installation services are featured as separate line items and represented as NON-

#### **TAXABLE**

#### **Expected Delivery:**

• Expected completion of service(s) rendered

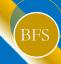

## Service(s) | Example 2

| P.O. No.                                                                                                    | Terms  | Project | Project |    |          |  |
|----------------------------------------------------------------------------------------------------|--------|---------|---------|----|----------|--|
|                                                                                                    | Net 30 |         |         |    |          |  |
|                                                                                                    | Qty    | Cost    | Total   |    |          |  |
| Furnish and install as quoted, Replace 1" O.A. 1/4" Solarban 60 Temp / 1// NOTES: > Prevailing wages, performed during > Addendum # 0 noted. > Performance/payment bonds are add > Change Order rates (if applicable in values as this original estimate; supers > Appropriate county/city sales tax in > Warranty: One (1) year workmanshi EXCLUSIONS: (unless specifically n > Final cleaning/washing, protection i > Demolition, abatement, water testin > Engineering calculations, permits, fe > Background check/finger printing or > Outside training, and site orientation > Hollow metal, solid core, vision-lite > Brake-metal, flashing, jiffy seal, self > Graphic or Films > Fire-rated materials. > Contractual personal guarantees (inc > Responsibility from damage to or co > And any other product or scope not | 1      | 960.00  | 960.00  |    |          |  |
| Thank you Art                                                                                                    |        |         | Tota    | al | \$960.00 |  |

#### Scenario #2

- Department: Student Recreation Center
- Replacement of broken glass door
- Estimated Delivery: 3/28/2019

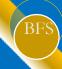

## Service(s) | Example 2 Sample

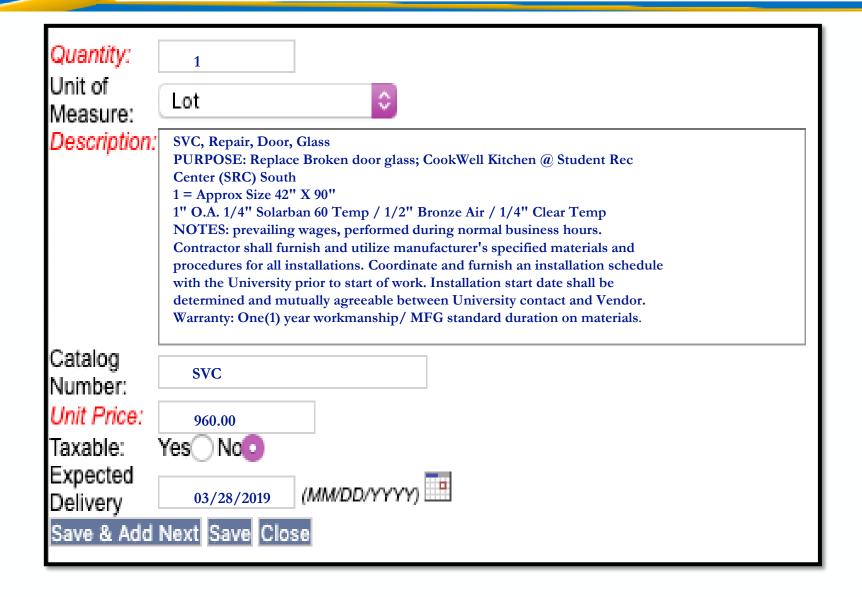

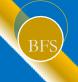

## References/Information

### **HOW TO OBTAIN THE INFORMATION?**

- eBuy Splash Page
- Procurement Services Website
- eBuy/Account Payable User Group (past meetings have slide deck)

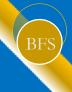

# LMS - eBuy Standard Formats & Codes Training Classes

## Location: Humanities 1500

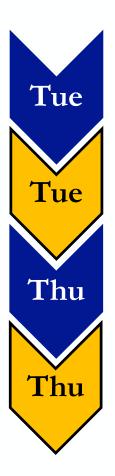

- December 9, 2019 | 9:00 11:00 AM
- February 4, 2020 | 9:00 11:00 AM
- February 13, 2020 | 2:00 4:00 PM
- February 20, 2020 | 9:00 11:00 AM

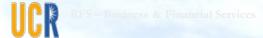

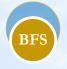

# Shuttle Service Update

Gae Purvis

## **Shuttle Service Update**

Super Shuttle - No Longer Accepts UCR Purchase Orders

## Vendor accepting POs for immediate use:

 ETS Express Transportation Systems eBuy Agreement # 2365

## Sources in the pipeline:

- Xpress Shuttles
- Secure Transportation
- Always Dependable Transportation

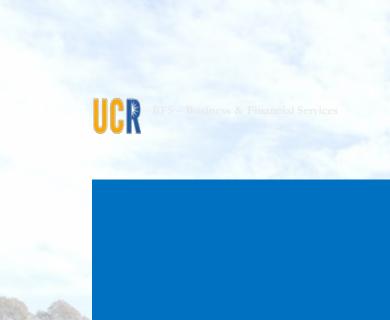

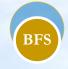

# Next User Group

Gae Purvis

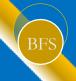

## Next User Group Meeting

Wednesday, March 18, 2020

3:00 PM - 4:30 PM

Location: Alumni Visitor Center

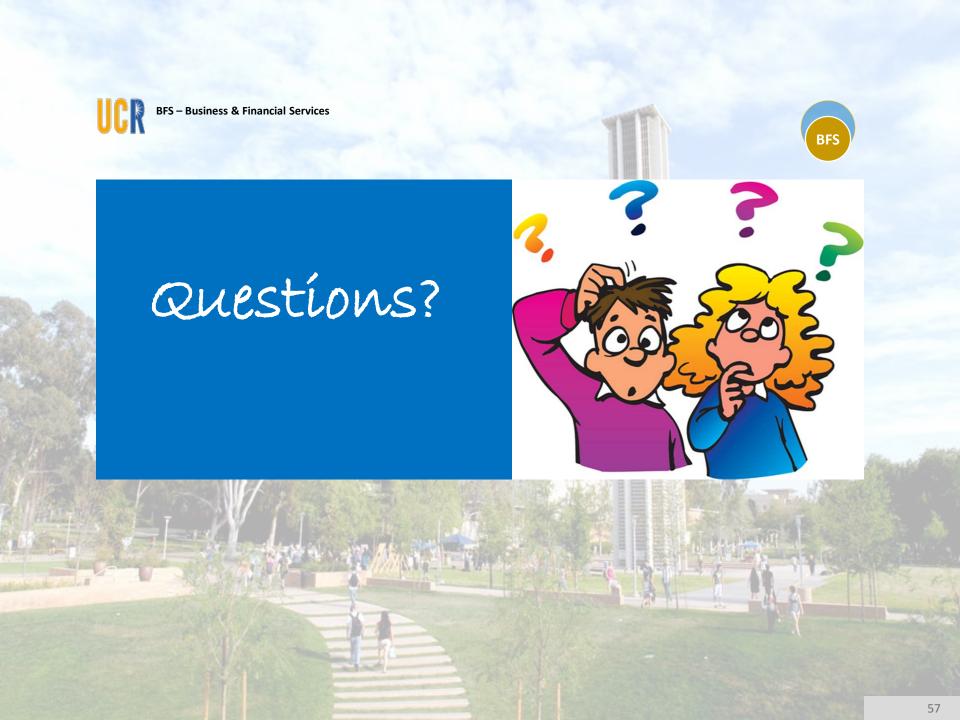

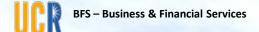

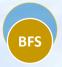

## Survey

Your feedback and input on this user group meeting is important. Please take a few moments to complete this survey:

 https://forms.office.com/Pages/ResponsePage.aspx?id=xCpim6aGn UGbnrzPOXAVHxa7awvOrxBsjMdUKiFxZRURE1OUFU0WVMwS1JZNIFBVU9 WNjAyRFNMUC4u